**How to download free photoshop**

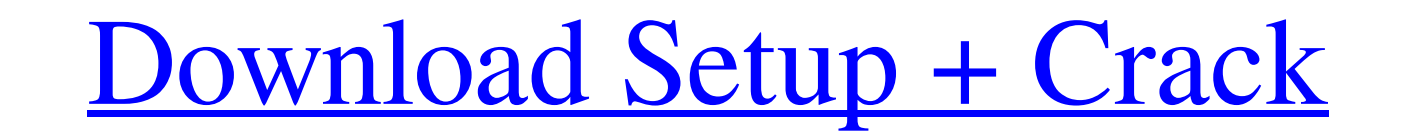

# **Free Download Photoshop Software For Pc Full Version Product Key Full Free [April-2022]**

Resizing an image To resize an image, see the section, "Altering the size, shape, and proportions of an image," later in this chapter.

# **Free Download Photoshop Software For Pc Full Version Crack +**

It works on both Macs and Windows and is available for download at Adobe.com for the consumer price of \$60.00 (or £52.70 in the UK) which includes a one year subscription. You can use it both online, at the desktop, and on Photoshop Elements is designed to be easy to use. The interface is simple, intuitive and very easy to get to grips with in terms of quickly accessing functions and features like filters and effects. You can use: . Add laye patterns, haze, vignette, emboss, woodgrain, sketch, wrinkle, sketch, sketch, sketch, sketch, sketch, sketch, drawing, piezo, crosshair, chalk, split, mask, photomerge, glow, star, negative, addition, grayscale, channels, work on multiple documents, open and close documents in a folder, create folders, and create and arrange folders of Use hyperlinks to access different styles of text (e.g. headers, subheaders, paragraphs, captions) or diff together . Save your work as an image or PDF . Add frames or grids to your images . Use various drawing tools to draw on layers and other objects . Add objects to a canvas for compositing and collaging . Add a spot removal and save them to archives, 05a79cecff

### **Free Download Photoshop Software For Pc Full Version Crack Activation Key Free [Updated-2022]**

----- Forwarded by Steven J Kean/NA/Enron on 04/20/2001 07:56 AM ----- eserver@enron.com 04/19/2001 01:03 PM To: "Steven.J.Kean@enron.com" cc: Subject: > - General Expenses-April 2001 The following expense report is ready Total: \$10,392.38 Amount Due Employee: \$10,392.38 To approve this expense report, click on the following link for Concur Expense. resolve key in useEffect of custom hook, type is string[] and not object I am using a custom return; } // modify code here } The above code would throw error: Cannot set property 'completed' of undefined. in useInput (at App.js:42) in App (at index.js:9) The custom hook module: // Module file const useInput = (obj id.split('-').map( $e \Rightarrow e$ .length === 1?  $e : e[0] + e[1]$ ); while (completed.some(idx => id === idx)) { i

# **What's New In Free Download Photoshop Software For Pc Full Version?**

When To Start a Startup - theckld ===== juriga There are several misconceptions in this article. I am not a startup person either, so this is how I would do it: 1). Do it if you are a person who loves to start something, a are not able to use your current knowledge and skills to achieve something you are a fan of. 2\. Start a startup if you have an idea of something to build. If you have knowledge of something, or can do something, or can do why there are so many startup attempts. The world is full of people who think they would be able to do something, but are totally wrong. 4\. Do it if you are a person who likes to try out different things. Maybe you have a try it out. You do not have a clear idea of how to do it, but you think maybe the founders who wrote the paper might be able to help you with getting started. ------ falk Although not a startup, I have a pet project was or works like a prototype or web mock-up for your product. It's called Socratic - [The code is open source at [It's free to use (unlike some sites that sell customization and features), and it generates some revenue from moni

# **System Requirements:**

Recommended: CPU: Intel® Core™ i5-4570 or AMD Phenom II X4 945 3.4 GHz. Memory: 6 GB (minimum) OS: Windows 7, Windows 8.1 or Windows 10 64-bit. Minimum System Requirements: CPU: Intel® Core™ i3-2120 or AMD Phenom II X4 910

[https://www.didochat.com/upload/files/2022/07/z3hyflOvmA2AP5Hq9rSv\\_01\\_9db2ef55489d3d5bbb378462a5084927\\_file.pdf](https://www.didochat.com/upload/files/2022/07/z3hyflOvmA2AP5Hq9rSv_01_9db2ef55489d3d5bbb378462a5084927_file.pdf) <https://www.vgccc.vic.gov.au/system/files/webform/photoshop-video-editor-free-download.pdf> [https://travellist.xyz/wp-content/uploads/2022/07/topaz\\_labs\\_photoshop\\_free\\_full\\_version\\_download.pdf](https://travellist.xyz/wp-content/uploads/2022/07/topaz_labs_photoshop_free_full_version_download.pdf) [https://aglgamelab.com/wp-content/uploads/2022/07/1000\\_Awesome\\_Free\\_Neon\\_Fonts.pdf](https://aglgamelab.com/wp-content/uploads/2022/07/1000_Awesome_Free_Neon_Fonts.pdf) [https://plugaki.com/upload/files/2022/07/a4MbcxjOg8fm4qUidE8t\\_01\\_e07632be5dfe0cb25719a763740fff4a\\_file.pdf](https://plugaki.com/upload/files/2022/07/a4MbcxjOg8fm4qUidE8t_01_e07632be5dfe0cb25719a763740fff4a_file.pdf) [https://buywbe3.com/wp-content/uploads/2022/07/photoshop\\_download\\_free\\_for\\_windows\\_8\\_64\\_bit.pdf](https://buywbe3.com/wp-content/uploads/2022/07/photoshop_download_free_for_windows_8_64_bit.pdf) [https://agile-reef-89182.herokuapp.com/star\\_shapes\\_photoshop\\_free\\_download.pdf](https://agile-reef-89182.herokuapp.com/star_shapes_photoshop_free_download.pdf) <https://beautysecretskincarespa.com/wp-content/uploads/2022/07/marelis.pdf> <http://www.medvedy.cz/create-text-effect-in-photoshop/> [https://community.tccwpg.com/upload/files/2022/07/EFb475lhMjIMOngt5Z6f\\_01\\_e5681c85161be12b3feae2d2b43cb0d9\\_file.pdf](https://community.tccwpg.com/upload/files/2022/07/EFb475lhMjIMOngt5Z6f_01_e5681c85161be12b3feae2d2b43cb0d9_file.pdf) [http://tara-info.ru/wp-content/uploads/2022/-/Using\\_Typekit\\_to\\_Add\\_Fonts\\_to\\_Photoshop.pdf](http://tara-info.ru/wp-content/uploads/2022/-/Using_Typekit_to_Add_Fonts_to_Photoshop.pdf) [https://cromaz.com.br/upload/files/2022/07/UvlQ7Fc72LVhTHPdpd9M\\_01\\_e07632be5dfe0cb25719a763740fff4a\\_file.pdf](https://cromaz.com.br/upload/files/2022/07/UvlQ7Fc72LVhTHPdpd9M_01_e07632be5dfe0cb25719a763740fff4a_file.pdf) <https://biotechyou.com/how-to-download-photoshop-elements-from-here/> <https://bodhibliss.org/download-adobe-photoshop-7-0-1-final-2020/> [https://aqueous-coast-41758.herokuapp.com/corporate\\_attire\\_template\\_photoshop\\_download.pdf](https://aqueous-coast-41758.herokuapp.com/corporate_attire_template_photoshop_download.pdf) <https://parsiangroup.ca/2022/06/photoshop-professional-6-0-3/> <https://homeimproveinc.com/free-birthday-invitations-20-4-apsd/> [http://tirupatilist.com/wp-content/uploads/2022/07/Adobe\\_Photoshop\\_70\\_Serial\\_Update\\_Full\\_Version\\_Worldwide.pdf](http://tirupatilist.com/wp-content/uploads/2022/07/Adobe_Photoshop_70_Serial_Update_Full_Version_Worldwide.pdf) <http://xpatria.org/wp-content/uploads/2022/07/coledy.pdf> [https://thedecwizard.com/wp-content/uploads/2022/07/Adobe\\_Photoshop\\_Cs3\\_Extended\\_Trial\\_Version\\_Free\\_Download.pdf](https://thedecwizard.com/wp-content/uploads/2022/07/Adobe_Photoshop_Cs3_Extended_Trial_Version_Free_Download.pdf)

Related links: